# Package 'EventStudy'

December 20, 2021

<span id="page-0-0"></span>Type Package

Title Event Study Analysis

# Description

Perform Event Studies from through our <<https://EventStudyTools.com>> Application Programming Interface, parse the results, visualize it, and / or use the results in further analysis.

Author Dr. Simon Mueller

Date 2021-12-17

Version 0.37

Encoding UTF-8

URL https:://data-zoo.de

Maintainer Dr. Simon Mueller <simon.mueller@muon-stat.com>

License GPL  $(>= 2)$ 

Depends ggplot2

Imports shiny, miniUI, rstudioapi, httr, curl, jsonlite, magrittr (>= 1.5), data.table, testthat, dplyr, tidyr, rlang, scales, tidyquant, RColorBrewer, stringr, purrr, readr, openxlsx

Suggests knitr, rmarkdown

BugReports <https://github.com/EventStudyTools/api-wrapper.r/issues>

LazyData false

RoxygenNote 7.1.1

VignetteBuilder knitr

NeedsCompilation no

Repository CRAN

Date/Publication 2021-12-20 00:02:03 UTC

# R topics documented:

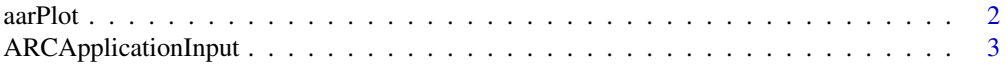

#### <span id="page-1-0"></span>2 aarPlot

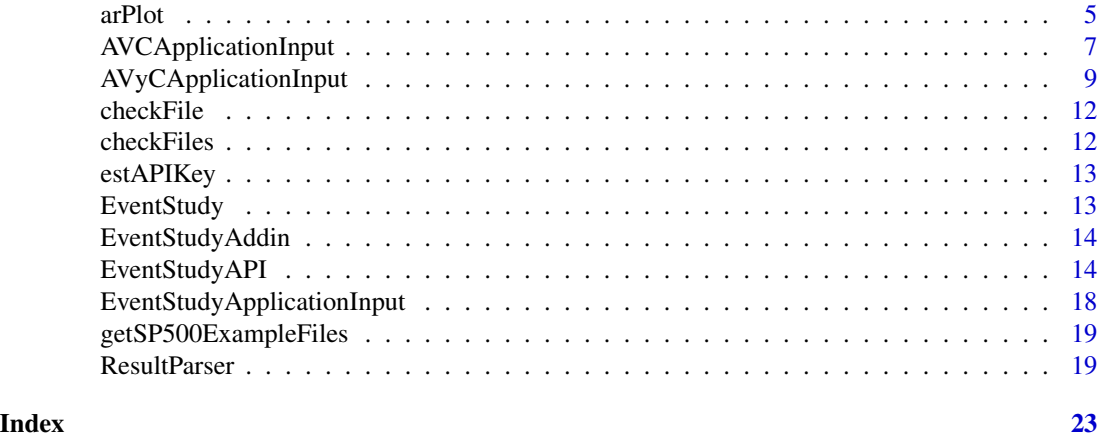

aarPlot *Averaged Abnormal Return Plot*

# Description

Averaged abnormal return plots with confidence intervals

For more details see the help vignette: vignette("parameters\_eventstudy", package = "EventStudy")

#### Usage

```
aarPlot(
 ResultParserObj,
 cumSum = F,group = NULL,
 window = NULL,
 ciStatistics = NULL,
 p = 0.95,
 ciType = "band",
 xlab = "",
 ylab = "Averaged Abnormal Returns",
 facet = T,
 ncol = 4)
```
# Arguments

ResultParserObj

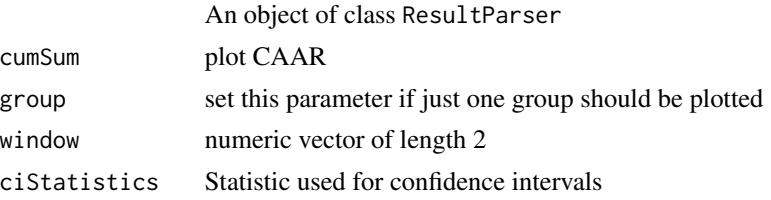

# <span id="page-2-0"></span>ARCApplicationInput 3

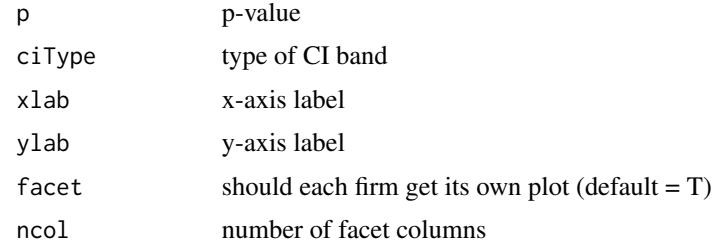

# Value

a ggplot2 object

#### Examples

```
## Not run:
# plot averaged abnormal returns in one plot
aarPlot(resultParser)
# plot averaged abnormal returns with .95-CI
arPlot(resultParser, ciStatistics = "Patell Z",p = .95)
## End(Not run)
```
<span id="page-2-1"></span>ARCApplicationInput *Abnormal Return Calculation Parameters*

#### Description

This R6 class defines the parameters for the Return Event Study. We recommend to use the set functionality to setup your Event Study, as we check input parameters.

For more details see the help vignette: vignette("parameters\_eventstudy", package = "EventStudy")

# Value

a ESTParameters R6 object

#### Methods

\$new() Constructor for ARCApplicationInput.

\$setEMail(eMail) Set the e-Mail address for reporting. This functionality is currently not working.

\$setBenchmarkModel(model = 'mm') Setter for the benchmark model.s

\$setReturnType(returnType) Setter for the return type (log or simple)

\$setTestStatistics(testStatistics) Setter for the test statistics.

### <span id="page-3-6"></span>**Arguments**

ESTARCParameters An ARCApplicationInput object eMail An E-Mail address in String format model A benchmark model in String format returnType A return type in String format testStatistics A String vector with test statistics.

#### Super classes

[EventStudy::ApplicationInputInterface](#page-0-0) -> [EventStudy::EventStudyApplicationInput](#page-0-0) - > ARCApplicationInput

# **Methods**

# Public methods:

- [ARCApplicationInput\\$setEMail\(\)](#page-3-0)
- [ARCApplicationInput\\$setBenchmarkModel\(\)](#page-3-1)
- [ARCApplicationInput\\$setReturnType\(\)](#page-3-2)
- [ARCApplicationInput\\$setNonTradingDays\(\)](#page-3-3)
- [ARCApplicationInput\\$setTestStatistics\(\)](#page-3-4)
- [ARCApplicationInput\\$setDataFiles\(\)](#page-3-5)
- [ARCApplicationInput\\$clone\(\)](#page-4-1)

# <span id="page-3-0"></span>Method setEMail():

*Usage:*

ARCApplicationInput\$setEMail(eMail)

#### <span id="page-3-1"></span>Method setBenchmarkModel():

*Usage:*

ARCApplicationInput\$setBenchmarkModel(model)

#### <span id="page-3-2"></span>Method setReturnType():

*Usage:*

ARCApplicationInput\$setReturnType(returnType)

# <span id="page-3-3"></span>Method setNonTradingDays():

*Usage:*

ARCApplicationInput\$setNonTradingDays(nonTradingDays = "later")

# <span id="page-3-4"></span>Method setTestStatistics():

```
Usage:
ARCApplicationInput$setTestStatistics(testStatistics = NULL)
```
#### <span id="page-3-5"></span>Method setDataFiles():

*Usage:*

```
ARCApplicationInput$setDataFiles(
 dataFiles = c(request_file = "01_RequestFile.csv", firm_data = "02_firmData.csv",
    market_data = "03_MarketData.csv")
\lambda
```
<span id="page-4-1"></span>Method clone(): The objects of this class are cloneable with this method.

*Usage:* ARCApplicationInput\$clone(deep = FALSE) *Arguments:* deep Whether to make a deep clone.

#### Examples

```
## Not run:
# get files for our S&P500 example; 3 files are written in the current
# working directory
getSP500ExampleFiles()
# Generate a new parameter object
arcParams <- ARCApplicationInput$new()
# set test statistics
arcParams$setBenchmarkModel("garch")
# Setup API object
apiKey <- "{Your API key}"
estSetup <- EventStudyAPI$new()
estSetup$authentication(apiKey)
# Perform Event Study
estSetup$performEventStudy(estParams = arcParams,
                           dataFiles = c("request_file" = "01_RequestFile.csv",
                                         "firm_data" = "02_firmData.csv",
                                         "market_data" = "03_marketData.csv"))
# Download task results and save them in the actiual working directory
estSetup$getTaskResults()
```
## End(Not run)

arPlot *Abnormal Return Plot*

#### Description

Plot abnormal returns in the event window of single or multiple firms.

# Usage

```
arPlot(
 ResultParserObj,
 firm = NULL,
 window = NULL,
 xlab = "",ylab = "Abnormal Returns",
 alpha = 0.5,
 facetVar = NULL,
 ncol = 4,
 addAAR = F,
 xVar = "eventTime",
 yVar = "ar"
)
```
# Arguments

ResultParserObj

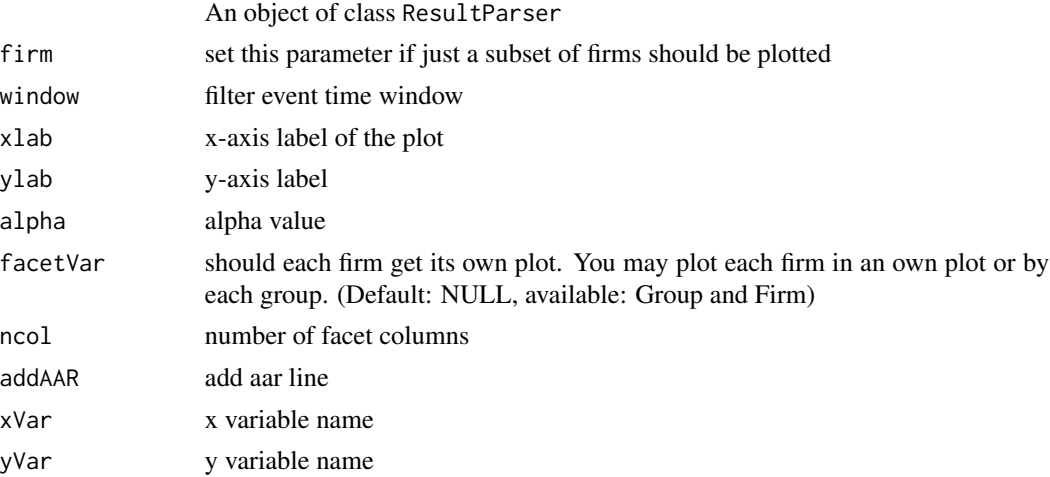

# Value

a ggplot2 object

#### Examples

```
## Not run:
# plot abnormal returns in one plot
arPlot(resultParser)
```
# plot abnormal returns by group arPlot(resultParser, facetVar = "Group")

## End(Not run)

<span id="page-6-0"></span>AVCApplicationInput *Abnormal Volume Calculation Parameters*

#### Description

This R6 class defines the parameters for the Abnormal Volume Event Study. We recommend to use the set functionality to setup your Event Study, as we check input parameters.

For more details see the help vignette: vignette("parameters\_eventstudy", package = "EventStudy")

# Format

[R6Class](#page-0-0) object.

# Value

a ESTParameters R6 object

#### Methods

\$new() Constructor for AVCApplicationInput

\$setEMail(eMail) Set the e-Mail address for reporting. This functionality is currently not working

\$setBenchmarkModel(model = 'mm') Setter for the benchmark models

\$setReturnType(returnType) Setter for the return type (log or simple)

\$setTestStatistics(testStatistics) Setter for the test statistics

#### Arguments

AVCApplicationInput An AVCApplicationInput object

eMail An E-Mail address in String format

model A benchmark model in String format

returnType A return type in String format

testStatistics A String vector with test statistics

#### Super classes

[EventStudy::ApplicationInputInterface](#page-0-0) -> [EventStudy::EventStudyApplicationInput](#page-0-0) - > AVCApplicationInput

# Methods

# Public methods:

- [AVCApplicationInput\\$setEMail\(\)](#page-3-0)
- [AVCApplicationInput\\$setBenchmarkModel\(\)](#page-3-1)
- [AVCApplicationInput\\$setReturnType\(\)](#page-3-2)
- [AVCApplicationInput\\$setNonTradingDays\(\)](#page-3-3)
- [AVCApplicationInput\\$setTestStatistics\(\)](#page-3-4)
- [AVCApplicationInput\\$setDataFiles\(\)](#page-3-5)
- [AVCApplicationInput\\$clone\(\)](#page-4-1)

#### Method setEMail():

```
Usage:
AVCApplicationInput$setEMail(eMail)
```
Method setBenchmarkModel():

*Usage:*

AVCApplicationInput\$setBenchmarkModel(model)

#### Method setReturnType():

```
Usage:
```
AVCApplicationInput\$setReturnType(returnType)

#### Method setNonTradingDays():

*Usage:*

```
AVCApplicationInput$setNonTradingDays(nonTradingDays = "later")
```
# Method setTestStatistics():

*Usage:*

```
AVCApplicationInput$setTestStatistics(testStatistics = NULL)
```
#### Method setDataFiles():

```
Usage:
AVCApplicationInput$setDataFiles(
 dataFiles = c(request_file = "01_RequestFile.csv", firm_data = "02_firmData.csv",
    market_data = "03_MarketData.csv")
)
```
Method clone(): The objects of this class are cloneable with this method.

*Usage:* AVCApplicationInput\$clone(deep = FALSE) *Arguments:* deep Whether to make a deep clone.

# <span id="page-8-0"></span>AVyCApplicationInput 9

#### Examples

```
## Not run:
# get files for our S&P500 example; 3 files are written in the current
# working directory
getSP500ExampleFiles()
# Generate a new parameter object
avcParams <- AVCApplicationInput$new()
# set test statistics
arcParams$setBenchmarkModel("garch")
# Setup API object
apiKey <- "{Your API key}"
estSetup <- EventStudyAPI$new()
estSetup$authentication(apiKey)
# Perform Event Study
estSetup$performEventStudy(estParams = avcParams,
                           dataFiles = c("request_file" = "01_RequestFile.csv",
                                         "firm_data" = "02_firmData.csv",
                                         "market_data" = "03_marketData.csv"))
# Download task results and save them in the actiual working directory
estSetup$getTaskResults()
## End(Not run)
```
AVyCApplicationInput *Abnormal Volatility Calculation Parameters*

#### **Description**

This R6 class defines the parameters for the Abnormal Volatility Volume Event Study. We recommend to use the set functionality to setup your Event Study, as we check input parameters.

For more details see the help vignette: vignette("parameters\_eventstudy", package = "EventStudy")

#### Format

```
R6Class object.
```
#### Value

a ESTParameters R6 object

# <span id="page-9-0"></span>Methods

\$new() Constructor for AVyCApplicationInput

\$setEMail(eMail) Set the e-Mail address for reporting. This functionality is currently not working.

\$setBenchmarkModel(model = 'mm') Setter for the benchmark models

\$setReturnType(returnType) Setter for the return type (log or simple)

\$setTestStatistics(testStatistics) Setter for the test statistics. Per default all available test statistics are applied. You may find all test statistics in the vignette 'parameter\_eventstudy'

#### Arguments

AVyCApplicationInput An AVyCApplicationInput object

eMail An E-Mail address in String format

model A benchmark model in String format

returnType A return type in String format

testStatistics A String vector with test statistics

# Super classes

[EventStudy::ApplicationInputInterface](#page-0-0) -> [EventStudy::EventStudyApplicationInput](#page-0-0) - > AVyCApplicationInput

#### Methods

#### Public methods:

- [AVyCApplicationInput\\$setEMail\(\)](#page-3-0)
- [AVyCApplicationInput\\$setBenchmarkModel\(\)](#page-3-1)
- [AVyCApplicationInput\\$setReturnType\(\)](#page-3-2)
- [AVyCApplicationInput\\$setNonTradingDays\(\)](#page-3-3)
- [AVyCApplicationInput\\$setTestStatistics\(\)](#page-3-4)
- [AVyCApplicationInput\\$setDataFiles\(\)](#page-3-5)
- [AVyCApplicationInput\\$clone\(\)](#page-4-1)

#### Method setEMail():

```
Usage:
AVyCApplicationInput$setEMail(eMail)
```
#### Method setBenchmarkModel():

*Usage:* AVyCApplicationInput\$setBenchmarkModel(model)

#### Method setReturnType():

*Usage:*

AVyCApplicationInput\$setReturnType(returnType)

```
Method setNonTradingDays():
 Usage:
 AVyCApplicationInput$setNonTradingDays(nonTradingDays = "later")
Method setTestStatistics():
 Usage:
 AVyCApplicationInput$setTestStatistics(testStatistics = NULL)
Method setDataFiles():
 Usage:
 AVyCApplicationInput$setDataFiles(
  dataFiles = c(request_file = "01_RequestFile.csv", firm_data = "02_firmData.csv",
     market_data = "03_MarketData.csv")
 )
```
Method clone(): The objects of this class are cloneable with this method.

*Usage:* AVyCApplicationInput\$clone(deep = FALSE) *Arguments:* deep Whether to make a deep clone.

#### Examples

```
## Not run:
# get files for our S&P500 example; 3 files are written in the current
# working directory
getSP500ExampleFiles()
# Generate a new parameter object
avycParams <- AVyCApplicationInput$new()
# set test statistics
avycParams$setTestStatistics(c("aarptlz", "aarrankz"))
# Setup API object
apiKey <- "{Your API key}"
estSetup <- EventStudyAPI$new()
estSetup$authentication(apiKey)
# Perform Event Study
estSetup$performEventStudy(estParams = avycParams,
                           dataFiles = c("request_file" = "01_RequestFile.csv",
                                         "firm_data" = "02_firmData.csv",
                                         "market_data" = "03_marketData.csv"))
# Download task results and save them in the actiual working directory
```
estSetup\$getTaskResults()

<span id="page-11-0"></span>

# Description

Check correct column, date, and shape of the input data files

#### Usage

```
checkFile(path, type = "request_file")
```
# Arguments

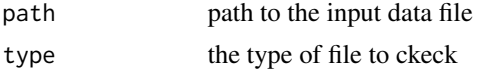

# Value

data.frame

# Examples

```
## Not run:
# save example files to current working directory
getSP500ExampleFiles()
checkFile("01_RequestFile.csv", "request_file")
## End(Not run)
```
checkFiles *Check EventStudy input files*

# Description

Check each input file plus inter file relations, whether market index and firm identifier in request file match market index in market\_data and firm identifier in in firm\_data file.

# Usage

```
checkFiles(
 dataFiles = c(request_file = "01_RequestFile.csv", firm_data = "02_firmData.csv",
    market_data = "03_MarketData.csv"),
  returnData = F
)
```
# <span id="page-12-0"></span>estAPIKey 13

#### Arguments

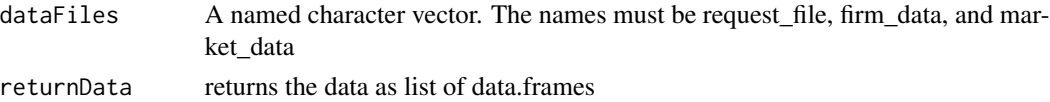

#### Examples

```
## Not run:
# save example files to current working directory
getSP500ExampleFiles()
dataFiles <- c("request_file" = "01_RequestFile.csv",
               "firm_data" = "02_firmData.csv",
              "market_data" = "03_MarketData.csv")
```
checkFiles(dataFiles)

## End(Not run)

estAPIKey *Set eventStudy API Key*

#### Description

Set eventStudy API Key

#### Usage

estAPIKey(key)

# Arguments

key EventStudy API Key

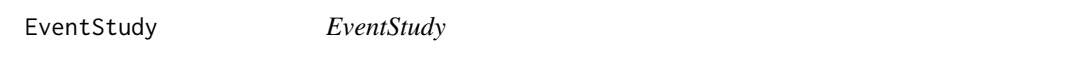

#### Description

This package provides functionality for doing Event Studies from R by using EventStudyTools.com API interface, parsing results, and visualize them.

#### Details

Start with the vignettes: browseVignettes(package = "EventStudy")

<span id="page-13-0"></span>

#### **Description**

Call this as an addin to perform an Event Study on an interface in R. The interface is similar to our Event Study web interface <https://www.eventstudytools.com>.

#### Usage

EventStudyAddin()

EventStudyAPI *API for* <https://www.eventstudytools.com>

#### Description

R interface for performing Event Studies on <https://www.eventstudytools.com>.

For more details see the help vignette: vignette("introduction\_eventstudy",package = "EventStudy")

### Format

[R6Class](#page-0-0) object

#### Usage

For usage details see Methods, Arguments, and Examples sections.

#### Methods

- new(apiServerUrl) This method is used to create an object of this class with apiServerUrl as the url to the EventStudyTools server
- authentication(apiKey) This method is used to authenticate at apiServerUrl. A valid APIkey is required. You can download a free key on our website: [https://www.eventstudytools.](https://www.eventstudytools.com) [com](https://www.eventstudytools.com)
- performEventStudy(estParam) This method starts an Event Study. This method does all the analysis work for you
- performDefaultEventStudy() This method starts a default Event Study. It is a wrapper around performEventStudy
- processTask() This method starts the Event Study calculation on the server (after files are uploaded.
- configureTask(input) This method configures the Event Study. input is an ApplicationInputInterface R6 object, e.g. ARC configuration class

# EventStudyAPI 15

- uploadFile(fileKey, fileName) This method links to the file to upload. fileKey is the key of the file. Valid values are: request\_file, firm\_data, and market\_data. fileName file name to upload.
- commitData() This method commits the data to the server
- getTaskStatus() Check if calculation is finished
- getTaskResults(destDir = getwd()) Downloads the result files of the Event Study to destDir (Default: current working directory).

# Arguments

eventstudyapi An EventStudyAPI object

apiServerUrl URL to the API endpoint

apiKey Key for authentication

input An ApplicationInputInterface object.

fileKey Type of input file: request\_file, firm\_data, and market\_data

fileName Data filename

destDir Directory for saving result files

# **Methods**

# Public methods:

- [EventStudyAPI\\$new\(\)](#page-14-0)
- [EventStudyAPI\\$authentication\(\)](#page-14-1)
- [EventStudyAPI\\$performEventStudy\(\)](#page-15-0)
- [EventStudyAPI\\$performDefaultEventStudy\(\)](#page-15-1)
- [EventStudyAPI\\$processTask\(\)](#page-15-2)
- [EventStudyAPI\\$configureTask\(\)](#page-15-3)
- [EventStudyAPI\\$uploadFile\(\)](#page-15-4)
- [EventStudyAPI\\$deleteFileParts\(\)](#page-15-5)
- [EventStudyAPI\\$splitFile\(\)](#page-15-6)
- [EventStudyAPI\\$get\\_token\(\)](#page-15-7)
- [EventStudyAPI\\$commitData\(\)](#page-16-0)
- [EventStudyAPI\\$getTaskStatus\(\)](#page-16-1)
- [EventStudyAPI\\$getTaskResults\(\)](#page-16-2)
- [EventStudyAPI\\$getApiVersion\(\)](#page-16-3)
- [EventStudyAPI\\$clone\(\)](#page-4-1)

#### <span id="page-14-0"></span>Method new():

*Usage:*

EventStudyAPI\$new(apiServerUrl = NULL)

#### <span id="page-14-1"></span>Method authentication():

*Usage:*

```
EventStudyAPI$authentication(apiKey = NULL)
```
# <span id="page-15-0"></span>Method performEventStudy():

```
Usage:
EventStudyAPI$performEventStudy(
 estParams = NULL,
 dataFiles = c(request_file = "01_RequestFile.csv", firm_data = "02_firmData.csv",
   market_data = "03_MarketData.csv"),
  destDir = "results",
 downloadFiles = T,
  checkFiles = F
\mathcal{L}
```
<span id="page-15-1"></span>Method performDefaultEventStudy():

```
Usage:
EventStudyAPI$performDefaultEventStudy(
  estType = "arc",
 dataFiles = c(request_file = "01_RequestFile.csv", firm_data = "02_firmData.csv",
    market_data = "03_MarketData.csv"),
  destDir = "results",
  downloadFiles = T,
  checkFiles = F
\lambda
```

```
Method processTask():
```
*Usage:*

EventStudyAPI\$processTask()

# <span id="page-15-3"></span>Method configureTask():

*Usage:*

EventStudyAPI\$configureTask(estParams = NULL)

<span id="page-15-4"></span>Method uploadFile():

```
Usage:
```
EventStudyAPI\$uploadFile(fileKey, fileName, partNumber = 0)

# <span id="page-15-5"></span>Method deleteFileParts():

*Usage:*

EventStudyAPI\$deleteFileParts(parts)

#### <span id="page-15-6"></span>Method splitFile():

*Usage:*

EventStudyAPI\$splitFile(fileName, maxChunkSize)

# <span id="page-15-7"></span>Method get\_token():

*Usage:*

EventStudyAPI\$get\_token()

<span id="page-16-0"></span>Method commitData():

*Usage:*

EventStudyAPI\$commitData()

<span id="page-16-1"></span>Method getTaskStatus():

*Usage:*

EventStudyAPI\$getTaskStatus(exceptionOnError = FALSE)

<span id="page-16-2"></span>Method getTaskResults():

*Usage:*

EventStudyAPI\$getTaskResults(downloadFiles = T, destDir = getwd())

<span id="page-16-3"></span>Method getApiVersion():

*Usage:* EventStudyAPI\$getApiVersion()

Method clone(): The objects of this class are cloneable with this method.

*Usage:* EventStudyAPI\$clone(deep = FALSE) *Arguments:* deep Whether to make a deep clone.

# Examples

```
## Not run:
apiKey <- "{Please insert your aPI key here}"
The URL is already set by default
options(EventStudy.KEY = apiKey)
# initialize object
estSetup <- EventStudyAPI$new()
# get S&P500 example data
getSP500ExampleFiles()
# set Event Study parameters
estType <- "arc"
dataFiles <- c("request_file" = "01_RequestFile.csv",
               "firm_data" = "02_firmData.csv",
               "market_data" = "03_MarketData.csv")
resultPath <- "results"
# Perform Event Study
estResult <- estSetup$performDefaultEventStudy(estType = estType,
                                              dataFiles = dataFiles,
                                              destDir = resultPath)
```
<span id="page-17-0"></span>## End(Not run)

EventStudyApplicationInput

*Abnormal Return Calculation (ARC) API Wrapper*

# Description

This R6 class serialzes an Event Study parameter class to a list structure. This is an abstract class for Event Study applications (Return, Volatility, and Volume Event Studies). It is not intended to use this class directly. Please use: [ARCApplicationInput.](#page-2-1)

#### Format

[R6Class](#page-0-0) object.

# Methods

\$new() Constructor for EventStudyApplicationInput

\$setup() Setup the parameter list

# Super class

[EventStudy::ApplicationInputInterface](#page-0-0) -> EventStudyApplicationInput

# **Methods**

#### Public methods:

- [EventStudyApplicationInput\\$setup\(\)](#page-17-1)
- [EventStudyApplicationInput\\$clone\(\)](#page-4-1)

<span id="page-17-1"></span>Method setup():

*Usage:*

EventStudyApplicationInput\$setup()

Method clone(): The objects of this class are cloneable with this method.

*Usage:*

EventStudyApplicationInput\$clone(deep = FALSE)

*Arguments:*

deep Whether to make a deep clone.

<span id="page-18-0"></span>getSP500ExampleFiles *This function copies the three csv files to the actual working directory. This example data is used as motivation for using Event Studies for Additions / Deletions to market indices.*

# Description

For more details see the help vignette: vignette("introduction\_eventstudy", package = "EventStudy")

#### Usage

```
getSP500ExampleFiles(targetDir = getwd())
```
# Arguments

targetDir directory to save example files

# Details

or on our website: <https://www.eventstudytools.com/mergers-acquisitions>

#### Examples

```
## Not run:
getSP500ExampleFiles("data")
```
## End(Not run)

ResultParser *Parses request and results files returned from our Event Study API interface.*

# Description

This result file parser works currently only with csv files. Please read the vignette for further details (coming soon). We will restructure our result reports soon. So, this function may change dramatically. This object can be used for plotting your results.

#### Format

[R6Class](#page-0-0) object.

#### Methods

- new(dir) This method is used to create object of this class with dir as the directory of result files.
- parseReport(path = "analysis\_report.csv") This method parses the analysis report file (analysis\_report.csv).
- parseAR(path = "ar\_results.csv") This method parses the abnormal return file (ar\_results.csv). Furthermore, it triggers parseReport and join firm and index name.
- parseCAR(path = "car\_results.csv") This method parses the cumulative abnormal return file (ar\_results.csv). Furthermore, it triggers parseReport and join firm and index name.

# **Methods**

# Public methods:

- [ResultParser\\$new\(\)](#page-14-0)
- [ResultParser\\$parseRequestFile\(\)](#page-19-0)
- [ResultParser\\$parseReport\(\)](#page-19-1)
- [ResultParser\\$parseAR\(\)](#page-19-2)
- [ResultParser\\$parseCAR\(\)](#page-19-3)
- [ResultParser\\$parseAAR\(\)](#page-19-4)
- [ResultParser\\$parseCAAR\(\)](#page-20-0)
- [ResultParser\\$calcAARCI\(\)](#page-20-1)
- [ResultParser\\$cumSum\(\)](#page-20-2)
- [ResultParser\\$createReport\(\)](#page-20-3)
- [ResultParser\\$clone\(\)](#page-4-1)

#### Method new():

*Usage:* ResultParser\$new()

# <span id="page-19-0"></span>Method parseRequestFile():

*Usage:*

```
ResultParser$parseRequestFile(path = "01_RequestFile.csv")
```
<span id="page-19-1"></span>Method parseReport():

*Usage:*

ResultParser\$parseReport(path = "analysis\_report.csv")

#### <span id="page-19-2"></span>Method parseAR():

*Usage:*

ResultParser\$parseAR(path = "ar\_results.csv", analysisType = "AR")

#### <span id="page-19-3"></span>Method parseCAR():

*Usage:*

```
ResultParser$parseCAR(path = "car_results.csv", analysisType = "CAR")
```
#### ResultParser 21

```
Method parseAAR():
 Usage:
 ResultParser$parseAAR(
   path = "aar_results.csv",
   groups = NULL,
   analysisType = "AAR"
 )
```
<span id="page-20-0"></span>Method parseCAAR():

```
Usage:
ResultParser$parseCAAR(
  path = "caar_results.csv",
  groups = NULL,
  analysisType = "AAR"
\mathcal{L}
```
<span id="page-20-1"></span>Method calcAARCI():

```
Usage:
ResultParser$calcAARCI(
  statistic = "Patell Z",
 p = 0.95,
  twosided = T,
  type = "zStatistic"
\lambda
```
<span id="page-20-2"></span>Method cumSum():

```
Usage:
ResultParser$cumSum(
 df,
 var = "aar",timeVar = NULL,
 cumVar = NULL,
 fun = cumsum)
```
<span id="page-20-3"></span>Method createReport():

```
Usage:
ResultParser$createReport(file = "EventStudy.xlsx")
```
Method clone(): The objects of this class are cloneable with this method.

*Usage:* ResultParser\$clone(deep = FALSE) *Arguments:* deep Whether to make a deep clone.

# Examples

```
## Not run:
# Assume you already performed an Event Study and result files are saved in
# the actual working directory.
estParser <- ResultParser$new()
# parse request file
estParser$parseRequestFile("01_RequestFile.csv")
# parse result files
estParser$parseReport("Analysis report.csv")
```
## End(Not run)

estParser\$parseAR("AR results.csv") estParser\$parseAAR("AAR results.csv")

# <span id="page-22-0"></span>Index

aarPlot, [2](#page-1-0) ARCApplicationInput, [3,](#page-2-0) *[18](#page-17-0)* arPlot, [5](#page-4-0) AVCApplicationInput, [7](#page-6-0) AVyCApplicationInput, [9](#page-8-0) checkFile, [12](#page-11-0) checkFiles, [12](#page-11-0) estAPIKey, [13](#page-12-0) EventStudy, [13](#page-12-0) EventStudy::ApplicationInputInterface, *[4](#page-3-6)*, *[7](#page-6-0)*, *[10](#page-9-0)*, *[18](#page-17-0)* EventStudy::EventStudyApplicationInput, *[4](#page-3-6)*, *[7](#page-6-0)*, *[10](#page-9-0)* EventStudyAddin, [14](#page-13-0) EventStudyAPI, [14](#page-13-0) EventStudyApplicationInput, [18](#page-17-0)

getSP500ExampleFiles, [19](#page-18-0)

R6Class, *[7](#page-6-0)*, *[9](#page-8-0)*, *[14](#page-13-0)*, *[18,](#page-17-0) [19](#page-18-0)* ResultParser, [19](#page-18-0)